#### **ZEB1082 MÉTODOS COMPUTACIONAIS APLICADOS**

# **APLICAÇÕES COM NÚMEROS COMPLEXOS**

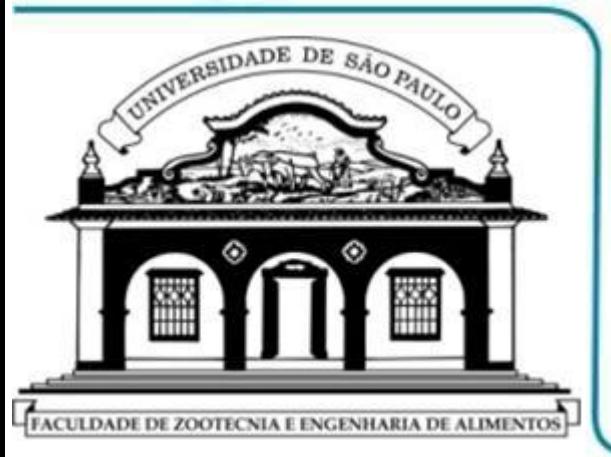

- **NÚMEROS COMPLEXOS: BREVE REVISÃO**
- **MS EXCEL: REPRESENTAÇÃO DE NÚMEROS COMPLEXOS**
- **MS EXCEL: FUNÇÕES COM NÚMEROS COMPLEXOS**
- **APLICAÇÃO: IMPEDÂNCIA E ADMITÂNCIA COMPLEXAS**

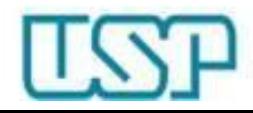

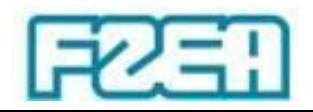

#### Números complexos: breve revisão

• Unidade imaginária:  $i = \sqrt{-1}$   $\Leftrightarrow$   $i^2 = -1$ 

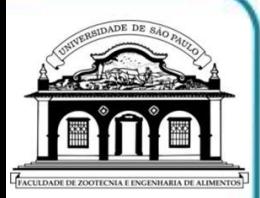

- Número complexo: representação
	- $-$  Retangular:  $z = x + i y$
	- Polar:  $z = r \cos(\theta) + i r \sin(\theta)$

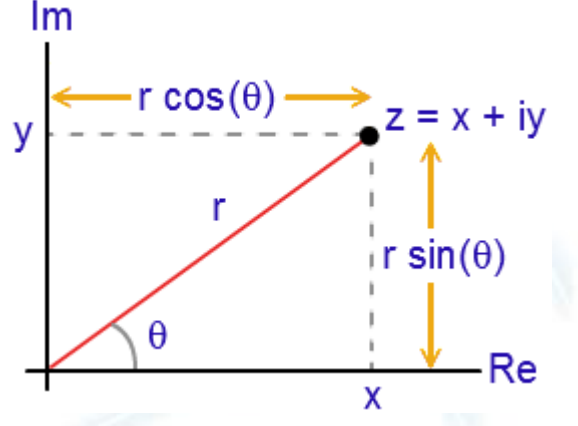

- Fórmula de Euler:  $e^{i\theta} = \cos(\theta) + i \text{ sen}(\theta)$ 
	- $-$  Representação:  $z = x + i$   $y = r \cos(\theta) + i r \sin(\theta) = r e^{i\theta}$
- Operações algébricas com números complexos

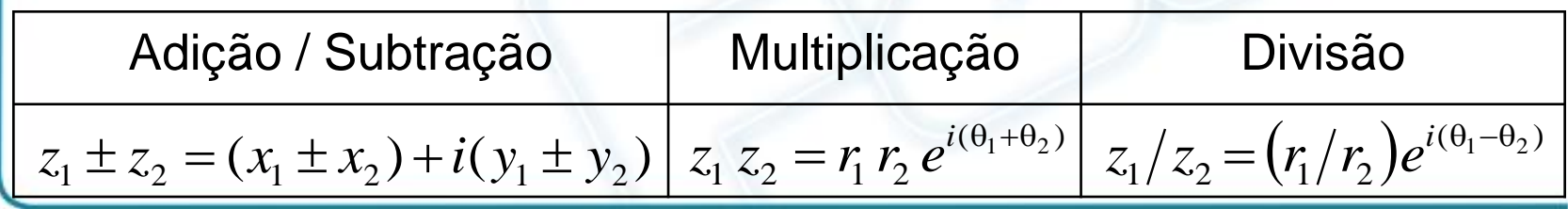

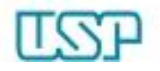

#### MS Excel: números complexos

COMPLEXO(coef\_real; coef\_im [; sufixo])  $\rightarrow$   $z = x + i y$ 

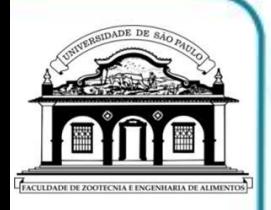

 $-$  Constrói nº complexo a partir de seus coef. reais e imaginários coef\_real (obrigatório): coeficiente real do número complexo coef\_im (obrigatório): coeficiente imaginário do número complexo sufixo (opcional): "i" (padrão) ou "j"  $\rightarrow$  outros não são aceitos! – Números complexos assumem o formato texto nas células – OBS: Convém checar a sintaxe da função (ex: ";" ou "," ) – Exemplos:

COMPLEXO(3;4;"i")  $\rightarrow$  3 + 4i COMPLEXO(3;4)  $\rightarrow$  3 + 4i COMPLEXO(3;4;"j")  $\rightarrow$  3 + 4j COMPLEXO(0;4)  $\rightarrow$  4i  $COMPLEXO(0;1) \rightarrow i$  COMPLEXO(1;0)  $\rightarrow$  1 (número)

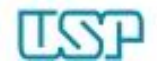

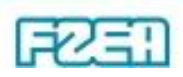

 $IMREAL(num_z) \rightarrow Re(z) = x$ , sendo  $z = x + iy$ 

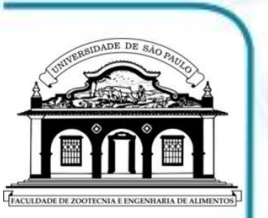

- Retorna o coeficiente real de um número complexo num\_z (obrigatório): nº complexo do qual se obtém o coef. real – Exemplo: IMREAL(" $5 - 12i$ ")  $\rightarrow 5$ (para IMREAL(célula) deve-se ter 5 – 12i sem aspas na célula)
- $IMAGINÁRIO(num_z) \rightarrow Im(z) = y$ , sendo  $z = x + iy$ – Retorna o coeficiente imaginário de um número complexo num\_z (obrigatório): complexo do qual se obtém coef. imaginário – Exemplo: IMAGINÁRIO("5 – 12i")  $\rightarrow$  –12
	- (p/ IMAGINÁRIO(célula) deve-se ter 5 12i sem aspas na célula)

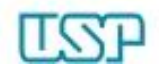

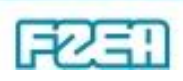

- **IMABS(num\_z)**  $\rightarrow$   $r = |z| = (x^2 + y^2)^{1/2}$ 
	- Retorna o valor absoluto (módulo) de um número complexo num\_z (obrigatório): nº complexo do qual se obtém o módulo – Exemplo: IMABS(" $5 - 12i$ ")  $\rightarrow 13$ (para IMABS(célula) deve-se ter 5 – 12i sem aspas na célula)
- $IMSOMA(num_z1$  [; num\_z2] [; ...])  $\rightarrow z_1 + z_2 + z_3 + ...$ – Retorna a soma de dois ou mais números complexos Argumentos  $\rightarrow$  num\_z1 é obrigatório mas subsequentes não – OBS: Convém checar a sintaxe da função (ex: ";" ou "," )
	- Exemplo: IMSOMA("3 4i"; "5 12i") → 8 16i

(p/ IMSOMA(célula1;célula2) deve-se ter  $n<sup>os</sup>$  complexos s/ aspas)

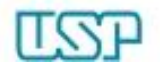

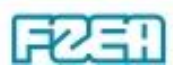

IMSUBTR(num\_z1; num\_z2)  $\rightarrow$   $z_1 - z_2$ 

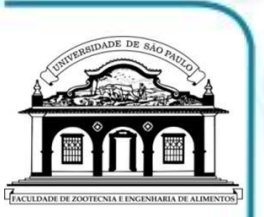

– Retorna a diferença entre dois números complexos num\_z1 (obrigatório):  $n^{\circ}$  complexo do qual se subtrai num\_z2 num\_z2 (obrigatório): nº complexo a ser subtraído de num\_z1 – OBS: Convém checar a sintaxe da função (ex: ";" ou "," )  $-$  Exemplo: IMSUBTR("3 – 4i"; "5 – 12i")  $\rightarrow$  –2 + 8i (p/ IMSUBTR(célula1;célula2) deve-se ter n. complexos s/ aspas)  $IMARG(num_z) \rightarrow \theta = \arctan(y/x)$ ,  $-\pi \leq \theta \leq \pi$ ,  $z = x + i y$ 

– Retorna o ângulo de fase  $\theta$  (radianos) de um número complexo num\_z (obrigatório): nº complexo do qual se obtém âng. de fase

 $-$  Exemplo: IMARG("5 − 12i")  $\rightarrow$  -1.17601

(para IMARG(célula) deve-se ter 5 – 12i sem aspas na célula)

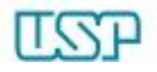

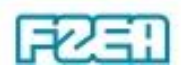

- IMCONJ(num\_z)  $\rightarrow$   $z^* = x iy$ , conjugado de  $z = x + iy$ 
	- Retorna o conjugado complexo de um número complexo num\_z (obrigatório): nº complexo do qual se obtém o conjugado
	- $-$  Exemplo: IMCONJ("5 − 12i")  $\rightarrow$  5 + 12i (para IMCONJ(célula) deve-se ter 5 – 12i sem aspas na célula)
- IMDIV(num\_z1; num\_z2)  $\rightarrow$   $z_1/z_2$

– Retorna o quociente (divisão) de dois números complexos num\_z1 (obrigatório): numerador (dividendo) complexo num\_z2 (obrigatório): denominador (divisor) complexo

- OBS: Convém checar a sintaxe da função (ex: ";" ou "," )
- Exemplo: IMDIV("3 4i"; "5 12i") → 0.37278... + 0.09467...i
- (p/ IMDIV(célula1;célula2) deve-se ter  $n<sup>os</sup>$  complexos sem aspas)

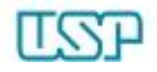

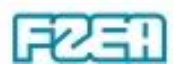

**IMPROD** (num\_z1 [; num\_z2] [; ...])  $\rightarrow$   $z_1 \times z_2 \times z_3 \times ...$ 

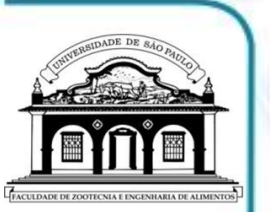

- Retorna o produto de dois ou mais números complexos Argumentos  $\rightarrow$  num\_z1 é obrigatório mas subsequentes não
- OBS: Convém checar a sintaxe da função (ex: ";" ou "," )  $-$  Exemplo: IMPROD("3 – 4i"; "5 – 12i")  $\rightarrow$  –33 – 56i (p/ IMPROD(célula1;célula2) deve-se ter  $n<sup>os</sup>$  complexos s/ aspas)
- IMPOT(num\_z; pot\_n)  $\rightarrow$   $z^n$

– Retorna o número complexo *z* elevado à potência *n* num\_z (obrigatório): nº complexo *z* a ser elevado à potência *n* pot\_n (obrigatório): potência *n* (inteira, fracionária ou negativa)  $-$  Exemplo: IMPOT("3 – 4i"; – 3.5)  $\rightarrow$  –0.0035584 + 28.99999...

(p/ IMPOT(célula1;célula2) deve-se ter  $n<sup>o</sup>$  complexo sem aspas)

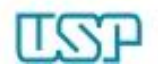

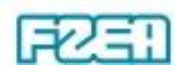

• Demais funções com números complexos no MS Excel

 $\downarrow$ 

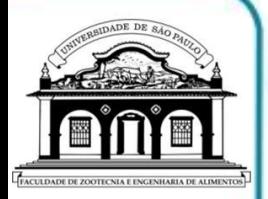

Todas tendo por argumento num\_ $z \rightarrow n$ úmero complexo

- IMEXP: retorna o exponencial de um número complexo
- IMLN: retorna o logaritmo natural de um número complexo
- $-$  IMLOG10: retorna o logaritmo de base 10 de um nº complexo
- $-$  IMLOG2: retorna o logaritmo de base 2 de um nº complexo
- IMRAIZ: retorna a raiz quadrada de um número complexo
- IMSENO: retorna o seno de um número complexo
- IMCOS: retorna o cosseno de um número complexo

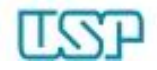

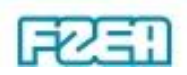

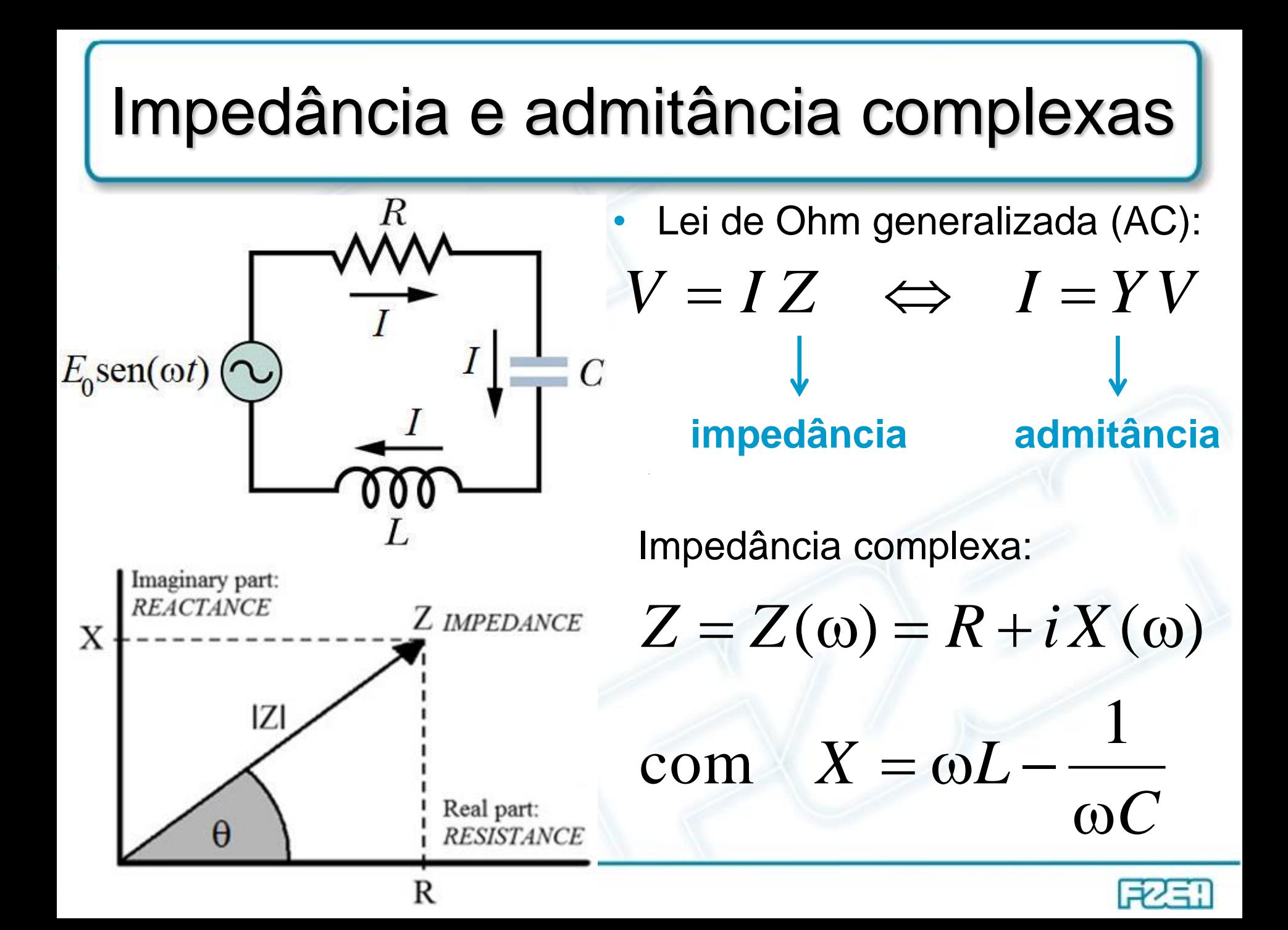